Муниципальное казенное общеобразовательное учреждение средняя общеобразовательная школа №18 с. Шантала Петровского городского округа Ставроподьского края Центр образования естественно-научной и гехнологической направленности «Точка роста»

Утверждаю Руководитель иснтра «Точка роста» Белик Т И

Приказ.№174 ст «30» августа 2023 г.

Утверждают отна Директон, МКОУ СОЦІ №18 Казанцикова Ю-Приказ № 30м августа: 2023 г.

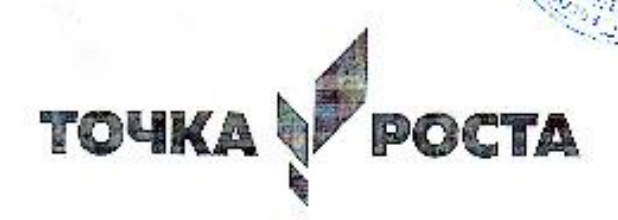

Дополнительная общеобразовательная общеразвивающая программа естественно-паучной и технологической направленности ««Медия и ниформационные технологии»

> Возраст учащихси: 5-6-7-8-10 класс Срок реализации: 2023-2024 учебный год

> > Разработчик:

Бугаева Г.Д.

с.Шантала, 2023г.

狡

# **Раздел 1. Комплекс основных характеристик дополнительной общеразвивающей программы**

#### **1.1 Пояснительная записка**

Владение информационными технологиями становится базовым требованием к ученикам, оканчивающим школу в XXI веке. Бурно развивающийся процесс информатизации образования позволяет использовать в обучении широкий спектр средств новых информационных технологий.

Широкое распространение мультимедиа технологий вызывает необходимость усилить подготовку обучающихся теоретическими практическим основам работы с мультимедиа приложениями.

Программа объединения «Мир мультимедиа технологий» даѐт возможность обучающимся познакомиться с новыми направлениями развития средств информационных технологий и получить практические навыки создания мультимедиа приложений. Работая над мультимедиа проектом, учащиеся получат опыт использования современных технических средств, с одной стороны, с другой стороны – приобретут навыки индивидуальной и коллективной работы, которые пригодятся им в будущей производственной деятельности.

Дополнительная общеразвивающая программа «Мир мультимедиа технологий» (далее – программа) имеет техническую направленность.

# **Данная программа разработана в соответствии:**

 Федеральным законом РФ от 29.12.2012 № 273-ФЗ «Об образовании в Российской Федерации»,

 Письмом Минобрнауки России от 11.12.2006 г. № 06-1844 «О примерных требованиях к программам дополнительного образования детей»;

Санитарно-эпидемиологические правила и нормы (СанПин 2.4.3648-20);

 Концепцией развития дополнительного образования детей (Распоряжение Правительства РФ от 04.09.2014 г. № 1726-р);

 Методическими рекомендациями по проектированию дополнительных общеразвивающих программ (письмо Минобрнауки России от 18.11.15г. № 09-3242 «О направлении информации»;

Уставом МКОУ СОШ №18 с.Шангала

#### $\geq$  1.2. Актуальность программы

Актуальность предлагаемой образовательной программы заключается в том, что в настоящее время владение компьютерными технологиями рассматривается как важнейший компонент образования, играющий значимую роль в решении приоритетных задач образования – в формировании целостного мировоззрения, системно-информационной картины мира, учебных и коммуникативных навыков. Созданием мультимедиа проектов способствует формированию нового типа обучающегося, обладающего набором умений и навыков самостоятельной конструктивной работы, владеющего способами целенаправленной интеллектуальной деятельности, готового к сотрудничеству и взаимодействию, наделенного опытом самообразования.

Изучение программы «Мир мультимедиа технологий» позволит обучающимся более полно выявить свои способности в изучаемой области знаний, создать предпосылки по применению освоенных способов создания информационных ресурсов на основе мультимедиа и интернеттехнологий, подготовить себя к осознанному выбору профессий, предусматривающих работу с

#### **1.3. Новизна программы**

Новизна программы в том, что она не только прививает навыки и умение работать с графическими и мультимедийными программами, но и способствует формированию информационной и эстетической культуры.

Программа составлена с учетом профилактики здорового образа жизни.

#### **1.4. Особенности программы**

Знания, полученные при изучении программы« Медиа и информационные технологии », обучающиеся могут использовать:

- при создании рекламной продукции;

- для визуализации научных и прикладных исследований в различных областях знаний -физике, химии, биологии, медиа презентациях,видио роликах,визитных карточках,

Созданные изображение и другие мультимедиа продукты могут быть использованы в докладах, статьях, мультимедиа презентации. Знания и умения, приобретенные в результате освоения курса, являются фундаментом для дальнейшего совершенствования мастерства в области трехмерного моделирования, анимации, видеомонтажа, создания систем виртуальной реальности. Основной особенностью этой программы является то, что учащийся превращается в субъект познавательной деятельности, развивается на формировании механизма мышления, а не на эксплуатации памяти, используя метод проектирования.

#### **1.5. Программа отличается от аналогичных сочетанием нескольких факторов:**

актуальностью поставленных задач;

высокой социальной обусловленностью;

продуктивной личностной ориентацией обучающихся;

 формированием эстетического вкуса, умения видеть окружающую красоту и природу;

 опережающее знакомство с первоначальными знаниями по черчению, геометрии, изобразительному искусству, направленное на развитие творческого мышления;

 наличие оценочно-результативного блока, позволяющего оценить эффективность программы, уровень развития ребенка;

профориентация обучающихся;

использование на занятиях новейших компьютерных технологий.

# **1.6. Адресат программы**

Программа рассчитана для детей от 10 до 17 лет. Программа может корректироваться в процессе работы с учетом возможностей материально-технической базы, возрастных особенностей обучающихся, их способностей усваивать материал.

### **Количество обучающихся в группе:** 7 – 12 человек.

Состав групп– постоянный.

**Условия набора детей в коллектив:** принимаются все желающие. Минимальное число обучающихся - 7 человек, максимальное – 12 человек. Группы формируются с учетом интересов и потребностей детей. Принцип набора в объединения свободный, добровольный на основании заявления родителей (законных представителей). Программа не предъявляет требований к содержанию и объему стартовых знаний. Учебные занятия проводятся как со всем составом, так и по группам и подгруппам.

 **Объем программы:** 68 часов на 9 месяцев.

**Режим занятий:** Занятия проходят пять раза в неделю по 2 часа .

# **Форма обучения и виды занятий:**

очная, а также допускается очно-заочная форма обучения (дистанционное обучение) в период карантина либо в период актированных дней, когда дети по уважительной причине (неблагоприятная эпидемиологическая обстановка, низкая температура воздуха) не могут посещать занятия в образовательном учреждении. Дистанционное обучение предполагает следующие основные виды учебных занятий:

по электронной почте: краткий теоретический материал с использованием

инструкционных карт;

- индивидуальные и групповые консультации обучающихся (веб-камера, по телефону, др.).

Обучающиеся самостоятельно выполняют задания с целью прохождения материала, в том числе с применением дистанционных технологий (информационная система, Интернет сайт учреждения, электронные ресурсы и др.).

**Особенности организации образовательного процесса:** обучающиеся сформированы в группы разных возрастных категорий, являющихся основным составом объединения.

#### **1.7. Цели и задачи программы**

### **Цели:**

Развитие интеллектуальных способностей и познавательных интересов школьников к информационным технологиям;

Повышение компетентности учащихся в вопросах использования мультимедиа технологий и создания собственных мультимедиа проектов;

Формирование и развитие интеллектуальных и практических умений учащихся, их нравственное совершенство.

### **Задачи:**

1. овладение навыками работы с различными мультимедиа приложениями;

2. успешное применение полученных навыков в учебной и повседневной деятельности;

3. обучение навыкам решения проблем и другим видам критического мышления;

создание импульса для проявления творческих способностей обучающихся и формирование навыков самостоятельной, групповой исследовательской и творческой работы для создания мультимедиапроектов;

4. выявление и развитие способностей и интереса к научной (научно-исследовательской деятельности);

5. побуждение обучающихся к сотрудничеству, в том числе для решения проблем местного сообщества (учебной группы, класса, школы, места жительства и т.д.).

**Виды контроля:** Основной метод проведения теоретических занятий - рассказ, беседа; практические занятия, рассказ, демонстрация, тренировка.

Оценка знаний и умений проводится путѐм тестов, викторин, контрольно -поверочных занятий,

сдачи нормативов и участие в соревнованиях.

Проверка результативности осуществляется после прохождения и закрепления основных знаний и умений по разделам и темам, приблизительно 1-2 раза в месяц (контрольное занятие, сдача нормативов, тестирования). Один раз в 3-4 месяца проводится викторина, соревнования, зачѐт. После изучения и тренировок по разделам в конце обучения проводится итоговое занятие по всем разделам с выполнением теоретического и практического заданий.

# **Содержание учебного плана**

# **Введение в мультимедиа (4часа).**

*Теория.* Назначение, возможности и области применения мультимедиа. Основные понятия.

*Практика.* Использование аппаратных и программных средств для подготовки мультимедиа продуктов.

# **Работа с внешними устройствами(4часа).**

*Теория.* Правила работы с внешними устройствами: цифровым фотоаппаратом, цифровой видеокамерой, сканером.

*Практика.* Программы для работы с внешними устройствами.

#### **Работа в программе PowerPoint(7часов)**.

*Теория.* Знакомство с программой. Интерфейс программы, панель инструментов, понятия «слайд», «макет слайда», «образец слайда».

*Практика.* Формат оформления, режим работы «Сортировщик слайдов». Вставка текста, рисунков, таблиц, звука и видео. Эффекты анимации. Режимы смены слайдов. Прием создания мультфильма. Настройка режима показа презентации, упаковка всех файлов презентации. Предварительный показ презентации, применение приема настройки показа (репетиции).

#### **Применение информационных технологий в проектной деятельности (4 часов).**

*Теория.* Технология проекта. Структура исследовательской деятельности. Аргументацию актуальности взятой для исследования темы, формулирование проблемы исследования, его предмета и объекта, обозначение задач исследования в последовательности принятой логики, определение методов исследования, источников информации, выбор методологии исследования, выдвижение гипотез решения обозначенной проблемы, разработку путей ее решения, обсуждение полученных результатов, выводы, Реализация проекта. Оформления результатов проектной деятельности.

#### **Среда Media Producer (12часов).**

*Теория.* Технология подготовки текстовых компонентов. Требования к подготовке и размещению текста на слайде презентации. Технология подготовки графических компонентов. Трехмерные графические редакторы

*Практика.* Создание шаблона слайда презентации в среде Media Producer для дальнейшего использования при создании мультимедийной презентации. Подготовка художественных текстов в среде трехмерного графического редактора Cool3D. Создание графических объектов в среде Compact Draw. Подготовка графических компонентов с использованием сканера. Поиск графических компонентов в сети Internet. Понятие анимации. Поиск анимационных файлов. Проигрывание анимационных файлов. Создание простейшей анимации. Звуковое сопровождение. Поиск звуковых файлов. Проигрыватели звуковых файлов.

#### *Выполнение творческого задания*

Использование программы Media Producer для подготовки мультимедийных презентаций. Сцены и кадры. Формирование эскизов сцен. Формирование слайдов презентации в среде Media Producer. Сбор и отладка мультимедиа презентаций в среде Media Producer. Создание пояснительной записки к презентации. Демонстрация и защита презентаций.

#### **Стандартные программы для работы со звуком(8часов).**

*Теория.* Стандартная программа ОС Windows – Звукозапись. Запуск программы. Интерфейс. Инструментальная панель. Таблички длительности звучания файла в секундах. Основное меню. Работа со звуковыми файлами. Свойства, создание, редактирование, прослушивание звукового файла. Характеристики файла. Объем данных в байтах, скорость выборки, разрешающая способность.

*Практика.* Настройка устройств записи звука. Вызов программы «Регулятор уровня». Интерфейс программы. Вызов программы «Универсальный проигрыватель». Программа «Проигрыватель лазерных дисков». Настройка режима проигрывания. Запись музыкального фрагмента с компакт – диска в WAV - файл. Запись звука с микрофона. Настройка устройства записи. Процедуры редактирования звука: копировать, удалить, вставить. Монтаж звука: микширование (смешать с буфером, смешать с файлом), изменение громкости, эффект эхо.

# **Основы работы с графическими изображениями (10часов).**

*Теория.* Особенности векторного и растрового изображения. Форматы графических файлов, формат сканированных графических изображений.

*Практика.* Работа со встроенными рисунками в программе Word: изменение размеров, обрезка рисунка, комбинация изображения из фрагментов рисунка, группировка и наложение рисунков, размещение рисунка в тексте, привязка рисунка к месту в документе. Создание векторных графических изображений в Word: панель рисования, инструменты рисования, применение автофигур, формат автофигур, надписи, формат надписи.

*Выполнение творческого задания.* Основы работы с растровыми изображениями впрограммеPhotoShop.ЭкранпрограммыPhotoShop.Инструментыпрограммы.Вставка

изображения, изменение размеров, обрезка, поворот изображения. Сохранение изображения в других форматах.

#### **Основы работы с видео в программе WindowsMovieMaker(11часов).**

*Теория .*Знакомство с программой WindowsMovieMaker. Процесс создания видеофильма в программе WindowsMovieMaker

*Практика.* Подготовка клипов. Монтаж фильма вручную. Использование видеоэффектов. Добавление видео переходов. Вставка титров и надписей. Добавление фонового звука. Автоматический монтаж. Сохранение фильма.

#### **Основы работы с видео в программе PowerDirector (10часов)**.

*Теория.* Знакомство с программой. Процес ссоздания видеофильма.

*Практика.* Подготовка клипов. Монтаж фильма вручную. Использование видеоэффектов. Добавление видео переходов. Вставка титров и надписей. Добавление фонового звука. Автоматический монтаж. Сохранение фильма.

### **Повторение. Анализ итогов года (6часов)**

*Теория.* Анализ итогов года. Планирование на новый учебный год.

*Практика.* Проект на свободную тему.

# **Прогнозируемые результаты программы.**

### **Личностные результаты:**

Готовность и способность учащихся к саморазвитию и личностному самоопределению, общественной активной личности, гражданской позиции, культуры общения и поведения в социуме, навыков здорового образа жизни, которые представлены следующими компонентами: мотивационно-целостными (самореализация, саморазвитие, самосовершенствование); когнитивными (знания, рефлексия деятельности); операциональными (умения, навыки); эмоционально-волевыми (самооценка, эмоциональное отношение к достижению);

учебно –познавательного интерес к мультимедийному творчеству;

 чувство прекрасного и эстетические чувства на основе знакомства с мульти-культурной картиной современного мира;

 навык самостоятельной работы и работы в группе при выполнении практических творческих работ;

ориентации на понимание причин успеха в творческой деятельности;

способность к самооценке на основе критерия успешности деятельности;

заложены основы социально-ценных личностных и нравственных качеств: трудолюбие, организованность, добросовестное отношение к делу, инициативность, любознательность, потребность помогать другим, уважение к чужому труду и результатам труда, культурному наследию.

### **Метапредметные результаты:**

 усвоение обучающимися способов универсальных учебных действий и коммуникативных навыков, которые обеспечивают способность учащихся к самостоятельному усвоению новых знаний и навыков;

 развитие мотивации, потребности в саморазвитии, самостоятельности, ответственности, активности.

 выбирать художественные материалы, средства художественной выразительности для создания творческих работ.

 решать художественные задачи с опорой на знания о цвете, правил композиций, усвоенных способах действий;

 учитывать выделенные ориентиры действий в новых техниках, планировать свои действия;

осуществлять итоговый и пошаговый контроль в своей творческой деятельности;

адекватно воспринимать оценку своих работ окружающих;

 навыкам работы с разнообразными материалами и навыкам создания образов по средством различных технологий;

 вносить необходимые коррективы в действие после его завершения на основе оценки и характере сделанных ошибок.

# **Предметные результаты:**

развитие интереса к предмету, включение в познавательную деятельность,

 приобретение определенных знаний, умений, навыков, освоенных учащимися в ходе изучения предмета,

уважать и ценить искусство и художественно-творческую деятельность человека;

понимать образную сущность искусства;

выражать свои чувства, мысли, идеи и мнения средствами художественного языка;

 $\triangleright$  создавать элементарные композиции на заданную тему на плоскости и в пространстве.

#### **Ожидаемые результаты.**

 Программное направление курса определяет круг вопросов, связанных с изучением программных средств, предназначенных для обработки звуковой, графической и видеоинформации и технологией работы в них. Техническое направление определяет знание аппаратной части компьютера, используемой непосредственно при работе со звуком и видео.

 В процессе изучения курса надо научиться работать в различных редакторах, познакомиться с приемами обработки звука, видео и другой информации, с основными этапами создания мультимедийного продукта.

Обеспечение адаптации к жизни в обществе, профессиональной ориентации.

# **По результатам обучения учащиеся должны знать:**

назначение и возможности мультимедиа;

требования к разработке мультимедиа проектов;

технологию и приемы работ по созданию мультимедиа приложений.

 программные и аппаратные средства, необходимые для создания мультимедиа презентаций;

этапы разработки мультимедиа презентаций;

- основные понятия мультимедиа (сцена, кадр);
- основные компоненты мультимедиа презентаций;
- типы звуковых, анимационных файлов.

 классификацию, назначение и возможности программ для разработки мульти-медиа приложений;

форматы используемых файлов;

технологию и приемы разработки компонентов мультимедиа приложений.

# **По результатам обучения учащиеся должны уметь:**

- использовать программы для подготовки мультимедиа приложений;
- разрабатывать сценарий проекта;
- работать в составе творческой группы;
- собирать, отлаживать и испытывать мультимедийное приложение.
- Использовать техническое задание, инструкции к выполнению проекта;
- Разработать сценарий проекта по выбранной теме;
- Подготовить текстовые компоненты, с использованием текстового процессора;
- Подготовить графические компоненты разными средствами;

 создать простейшие трехмерные графические объекты с помощью графических редакторов;

создать простейшую анимацию;

осуществить поиск звуковых, анимационных файлов в сети Internet;

 осуществить сбор и отладку мультимедийной презентаций на основе подготовленных компонентов;

воспроизвести в презентации анимацию;

 свободно ориентироваться в среде разработки мультимедиа презентаций MediaProducer;

работать с устройствами компьютера (дисками, сканером, принтером);

 использовать при необходимости вспомогательное программное обеспечение(архиваторы);

- подготовить пояснительную записку к презентации;
- произвести демонстрацию и защиту презентации.
- создавать компоненты для мультимедиа приложений;
- использовать различные компоненты в своих проектах;
- организовывать работу в составе творческой группы;
- $\triangleright$  конвертировать готовое мультимедиа приложение в другие форматы.

# **Организация учебного процесса**

Данная программа основана на взаимосвязи процессов обучения, воспитания и развития обучающихся. **Основными принципами работы** по программе являются:

 *принцип научности*, который заключается в сообщении знаний об устройстве персонального компьютера, программах векторной и растровой графики и т.д., соответствующих современному состоянию науки;

 *принцип доступности* выражается в соответствии образовательного материала возрастным особенностям детей и подростков;

 *принцип сознательности* предусматривает заинтересованное, а не механическое усвоение воспитанниками знаний, умений и навыков;

 *принцип наглядности* выражается в демонстрации готовых проектов и этапов выполнения этих проектов;

 *принцип вариативности*. Некоторые программные темы могут быть реализованы в различных видах технической деятельности, что способствует вариативному подходу к осмыслению этой или иной творческой задачи.

**Данная программа разработана с учетом современных образовательных технологий**, которые отражаются в:

 принципах обучения (индивидуальность, доступность, преемственность, результативность);

• формах и методах обучения (дифференцированное обучение, комбинированные занятия);

• методах контроля и управления образовательным процессом (тестирование, анализ результатов и др.);

• средствах обучения. Каждое рабочее место обучающегося должно быть оборудовано следующим образом: компьютер с установленным необходимым программным обеспечением. Из дидактического обеспечения необходимо наличие тренировочных упражнений, индивидуальных карточек, текстов контрольных заданий, проверочных и обучающих тестов, разноуровневых заданий, занимательные задания, видеоматериалы.

**При проведении занятий традиционно используются следующие формы работы:**

 *демонстрационная*, когда обучающиеся слушают объяснения педагога и наблюдают за демонстрационным экраном или экранами компьютеров на ученических рабочих местах;

*фронтальная*, когда обучающиеся синхронно работают под управлением педагога;

 *самостоятельная*, когда обучающиеся выполняют индивидуальные задания в течение части занятия или нескольких занятий.

### **Раздел 2. Комплекс организационно-педагогических условий:**

# **2.1. Условия реализации программы**

#### **Материально-техническое обеспечение**

Кабинет, оснащенный по всем требованиям безопасности и охраны труда.

- Столы.
- Стулья
- Компьютеры.
- Сканер.
- Принтер.
- Колонки.
- Мультимедиапроектор.
- Экран.
- Микрофон.
- Цифровой фотоаппарат.
- Цифровая видеокамера.
- Дисковые накопители.

 Устройства для ручного ввода текстовой информации и манипулирования экранными объектами– клавиатура и мышь.

# *Программные средства*

1. Операционная система- Windows10, Linux

2. Интегрированное офисное приложение, включающее текстовый редактор, табличный процессор, программу для создания презентаций.

3. Язык программирования FreePascal.

# **2.4 Формы подведения итогов:**

наблюдение, фронтальный опрос, тестирование, практическая работа, творческий проект.

**2.5 Критериями выполнения программы** служат:

стабильный интерес обучающихся к научно-техническому творчеству;

массовость и активность участия детей в мероприятиях по данной направленности;

 результативность по итогам городских, региональных, международных конкурсов, выставок или фестивалей;

проявление самостоятельности в творческой деятельности.

# **Информационное обеспечение программы.**

1. Фролов А.В., Фролов Г.В. Мультимедиа для WINDOWS: Руководство для программиста/"Диалог-МИФИ", М.,2014.

2. ВогенТэй. Мультимедиа. Практическое руководство/"Попурри», Минск,2015.

3. Кречман Д., Пушков А. Мультимедиа своими руками/ "БХВ", Санкт-Петербург,2012.

4. Кузнецов И. Анимация для Интернета. Краткий курс/"Питер", Санкт-Петербург,2011.

5. Мэтьюз М, Мэтьюз К. Эффективная работа с CorelDraw."Питер", Санкт-Петербург,2012.

# **2.Содержание программы Учебно-тематический план 5 класс**

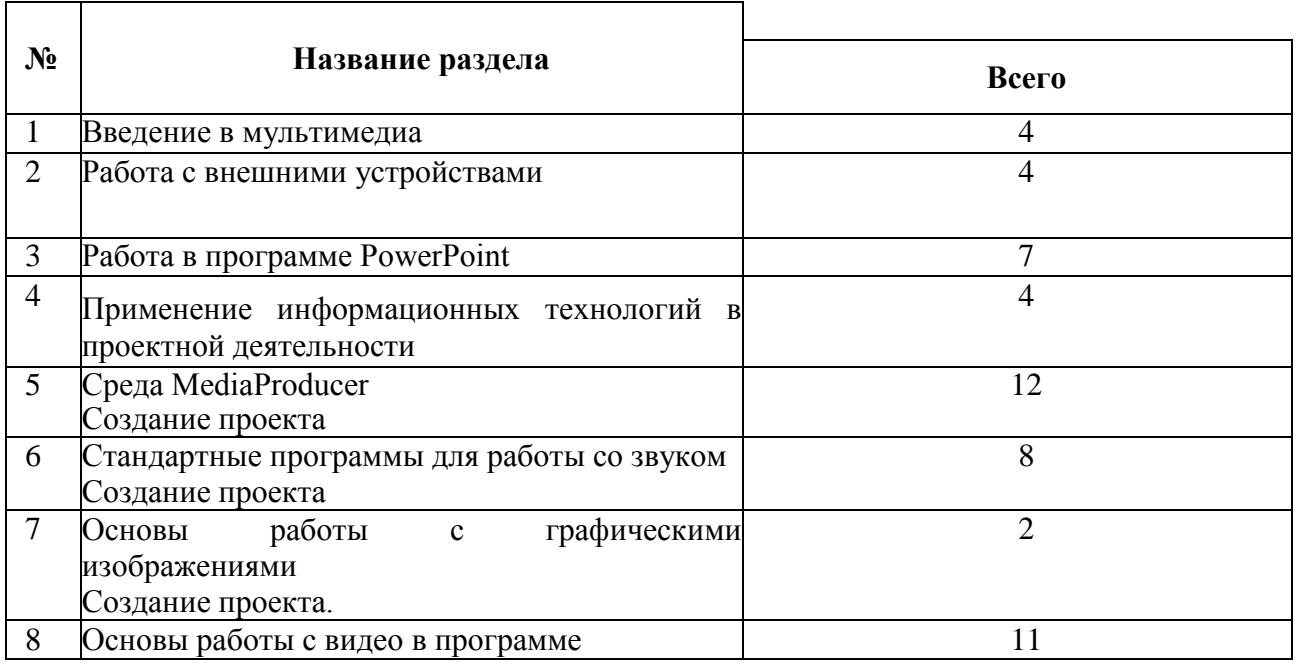

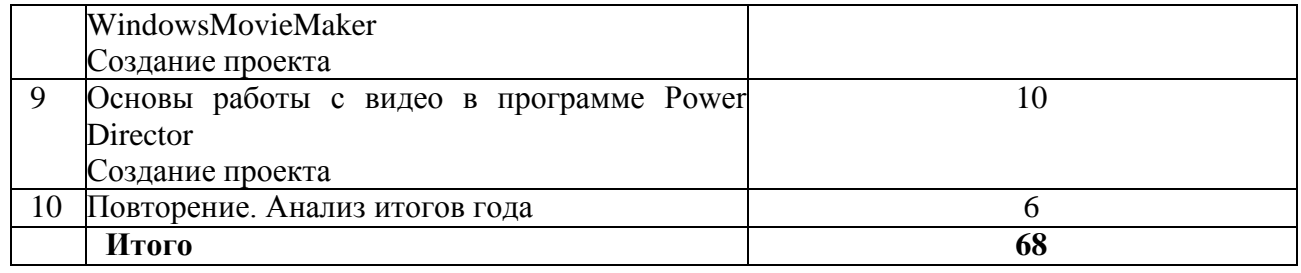

### **2.Содержание программы Учебно-тематический план 6 класс**

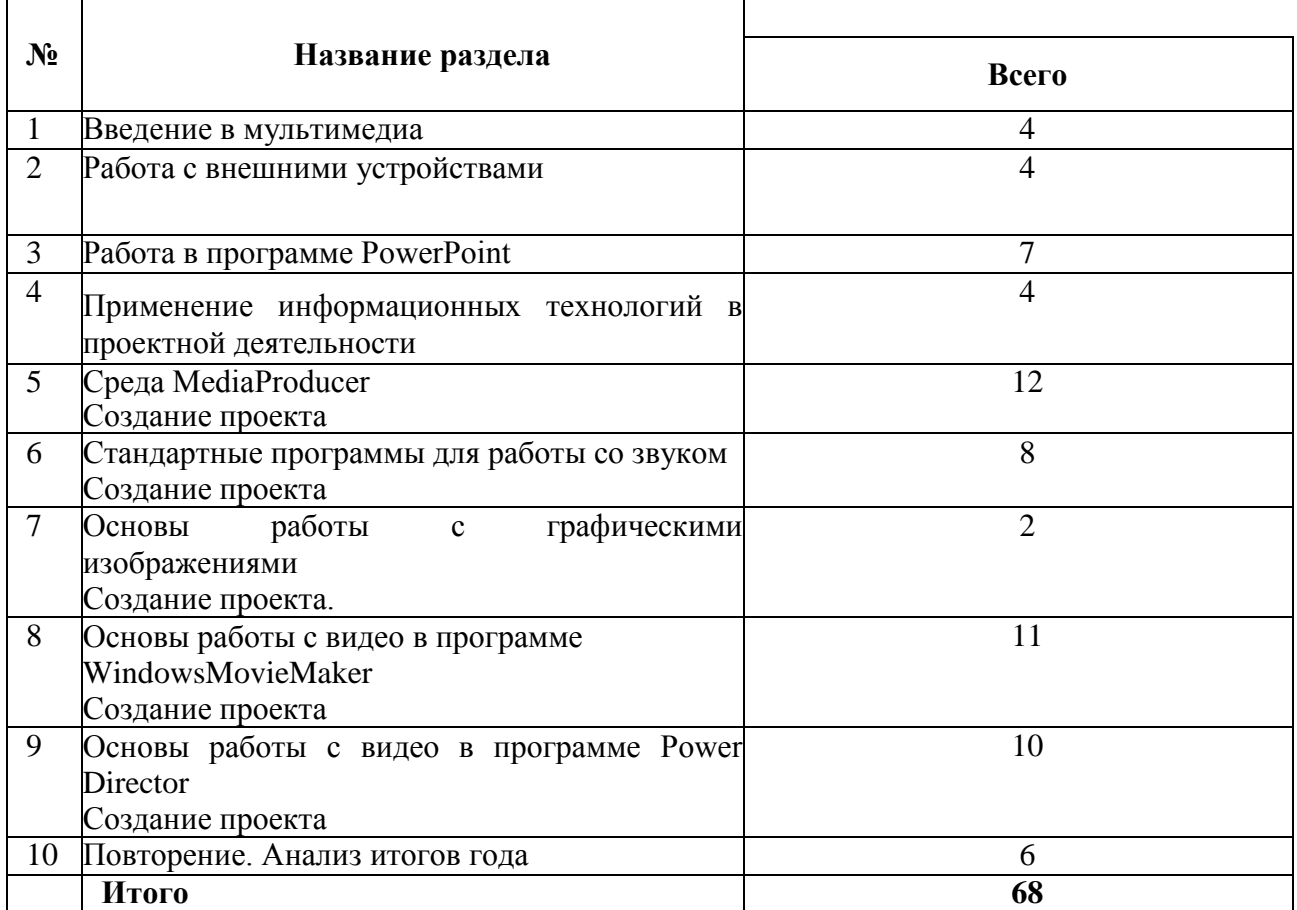

### **2.Содержание программы Учебно-тематический план 7 класс**

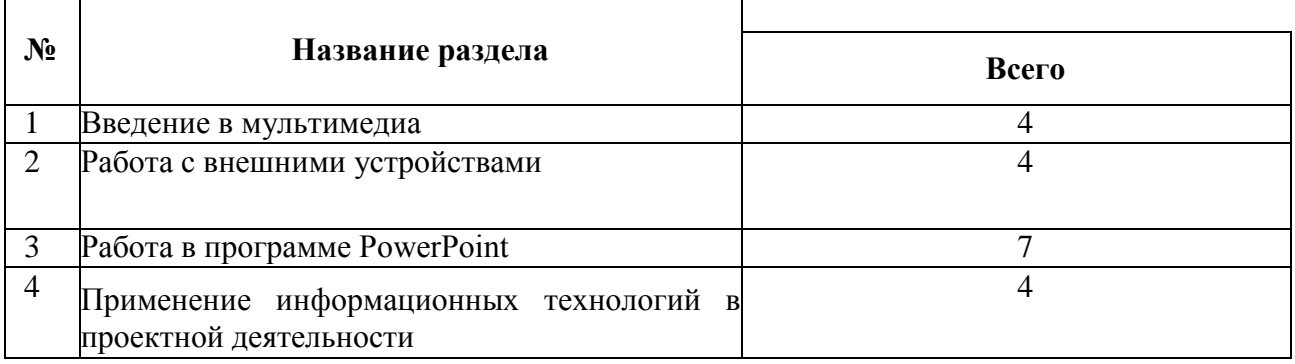

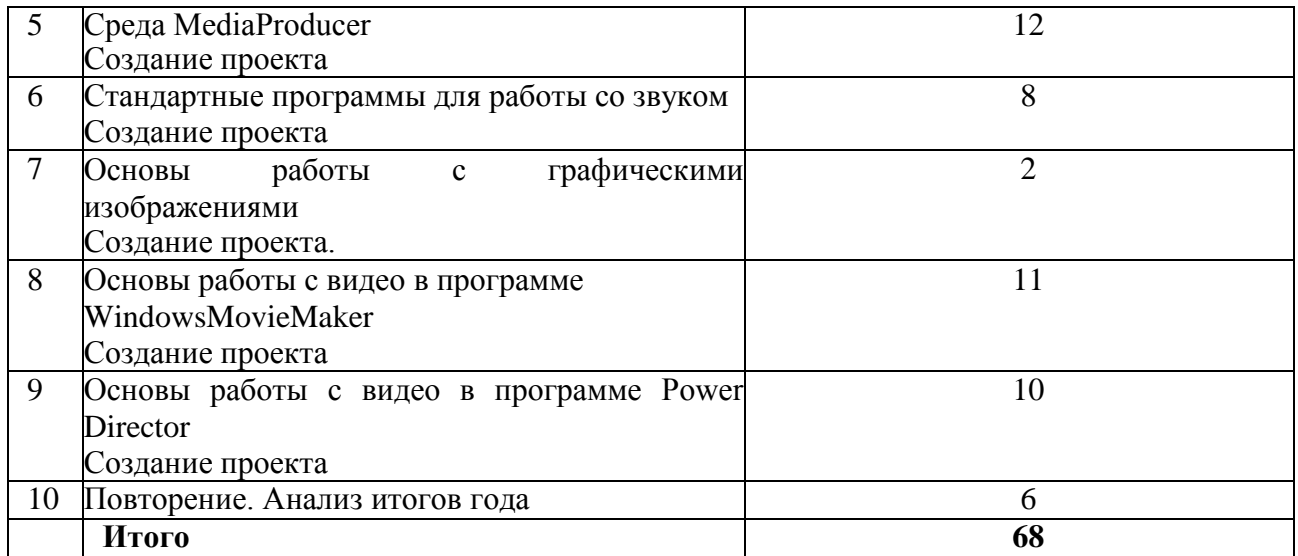

### **2.Содержание программы Учебно-тематический план 8 класс**

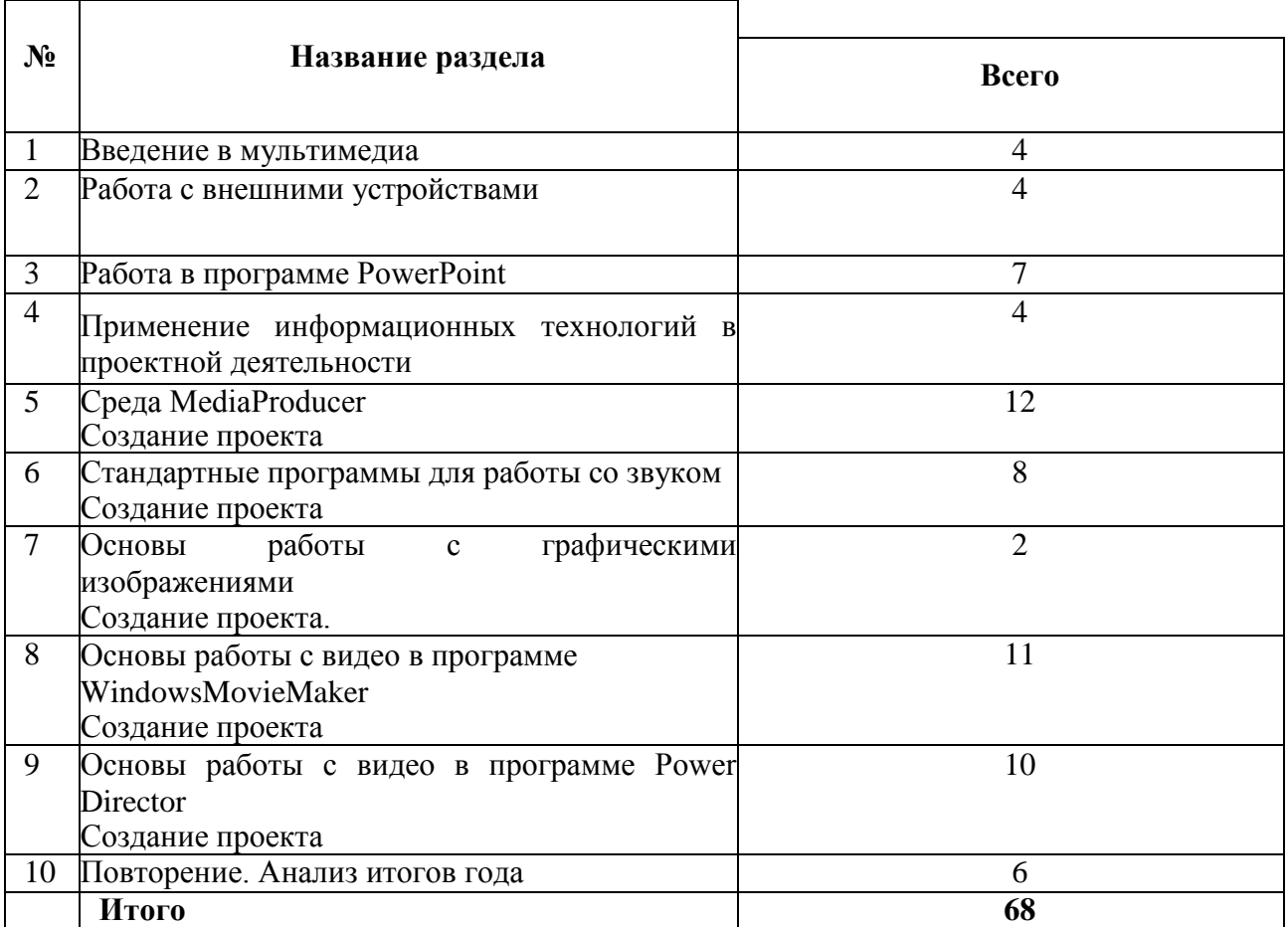

**2.Содержание программы Учебно-тематический план 10 класс**

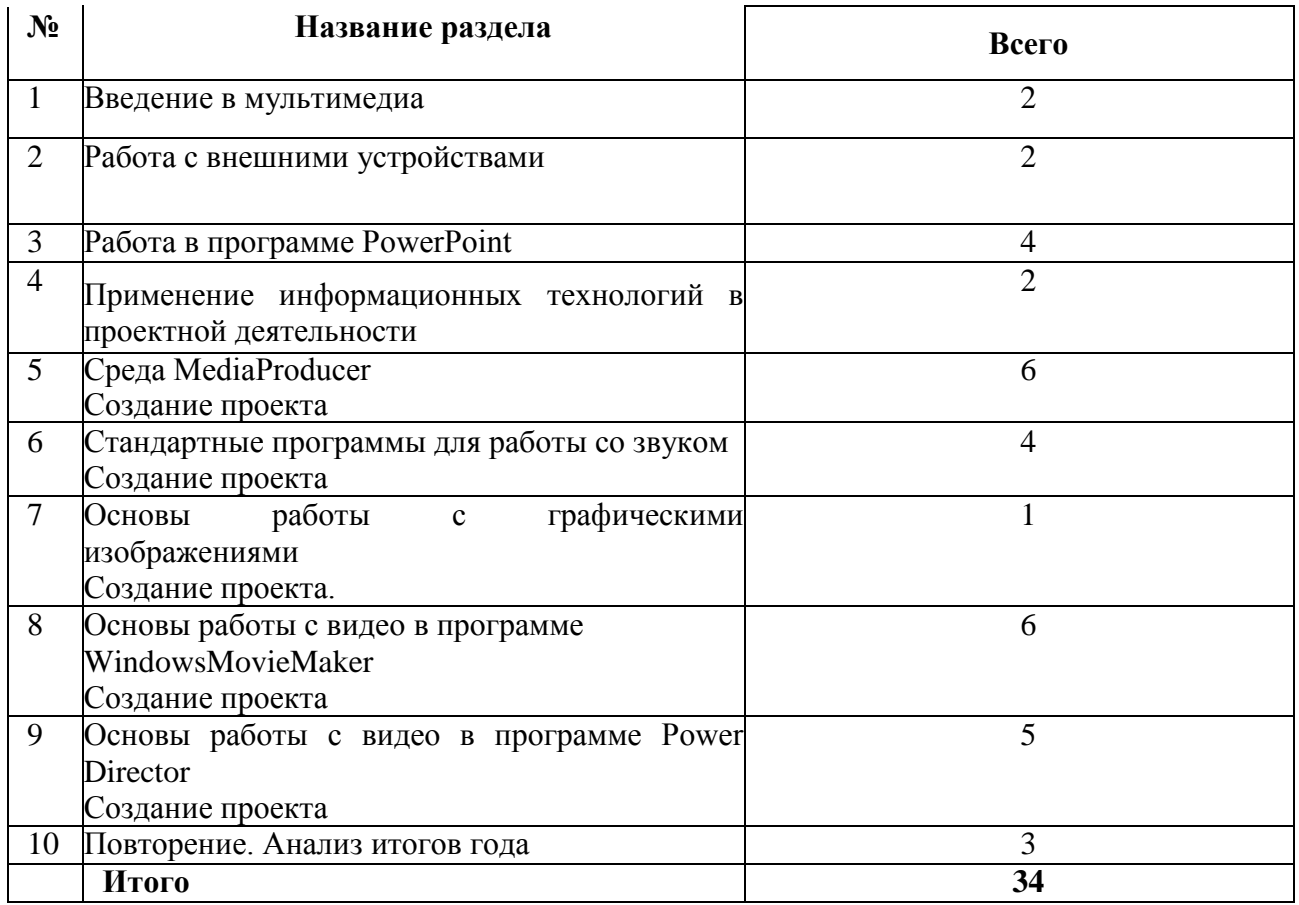